# **Debugging**

Third  $\|$ 

 $\mathcal{F}_{\mathcal{F}}$  is a set of  $\mathcal{F}_{\mathcal{F}}$ 

Click to edit Master Software Development Project

Wednesday, March 13, 2019

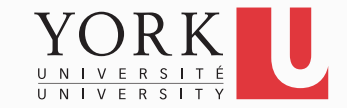

### **Competition**

- Consider the WordAnalyzer.java class in the debugging package of the course github repo
- Derive and run as many test cases for its methods (the specification for each method is given in Javadoc format)
- Find as many bugs as you can and fix them!
- The team with the most bug fixes wins!

• *Based on a lab exercise from Big Java by C. Horstmann*

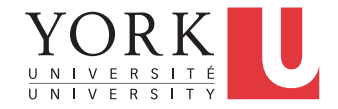

## Logging

- Print statements is a rather crude way to debug
- Instead of **System.out.println**, simply use **Logger.getGlobal().info**.
- See the API of the **Logger** class in **java.util.logging**
- You can turn off all logging with **Logger.getGlobal().setLevel(Level.OFF);**
- You can have finer-grain logging. Instead of info, use **fine** or **severe**

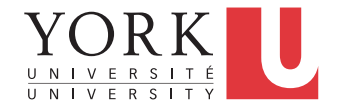

### Eclipse Debugger

- Complex perspective
- Can get by with a few basic commands:
	- Set breakpoint
	- Step through
	- Inspect variables
- Demo…

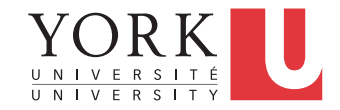

#### Lab Task

- Each member choose one of the bug reports received last week
	- If not enough bug reports received, create your own
- Set breakpoints to track execution
- Step to the problem
- Demonstrate to the TA
- Fix the bug, and update the bug report page

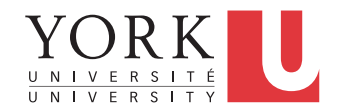